## **3Delight Substance**

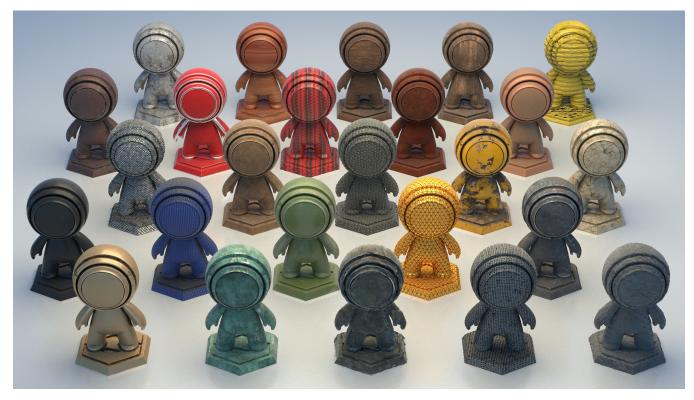

The Substance material allows easy look development using Substance Designer textures.

The 3Delight Substance materials renders Substance Designer materials following the *Metal-Roughness* workflow with specular level control. This workflow is explained in detail in The PBR Guide by Algorithmic - Part 2.

## blocked URL

Illustration of the Metal-Roughness workflow used by 3Delight Substance material. (Image from The PBR Guide by Algorithm - Part 2)

Note that material parameters are not meant to be modified by hand, except for the additional parameters listed below. All main parameters are meant to be plugged into *Substance Designer* textures.

## **Addition Parameters**

| Edge Tint     | The Edge Tint parameter is a complement that allows for more realistic metal effects. The parameter is the same as in the 3Delight Metal material. |
|---------------|----------------------------------------------------------------------------------------------------|
| Incandescence | Allows for incandescent materials. Substance Designed doesn't output any such channel.                                                             |
| Intensity     |                                                                                                    |